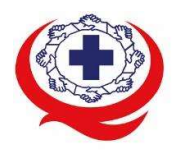

-<br>เลขที่ 88/39 อาคารสุขภาพแห่งชาติ ชั้น 5 กระทรวงสาธารณสุข ชอย 6 ถ.ติวานนท์ ต.ตลาดขวัญ อ.เมือง จ.นนทบุรี 11000<br>Tel. 02-027-8844 Fax. 02-026-6680 www.ha.or.th ไปรษณีย์อิเล็กทรอนิกส์ saraban@ha.or.th

ที่ สรพ. 04.2/ว0075

15 กุมภาพันธ 2566

- เรื่อง ตอบรับการอบรมหลักสูตร HA 602
- เรียน ผูอำนวยการโรงพยาบาล
- สิ่งที่สงมาดวย 1. กำหนดการอบรม
	- 2. คู่มือการใช้งานโปรแกรม ZOOM
	- 3. แนวทางการสมัคร/เขารวมอบรมและรายละเอียดสำคัญในการอบรม

 ตามที่โรงพยาบาลของทานไดแจงความประสงคสงบุคลากรเขารับการอบรมหลักสูตร HA 602 : คุณภาพและความปลอดภัยทางคลินิก ระหวางวันที่ 31 พฤษภาคม - 2 มิถุนายน 2566 รุนที่ 4 ผานโปรแกรม ZOOM หรือโปรแกรมอื่นตามที่สถาบันกำหนด โดยมีกำหนดการตามสิ่งที่สงมาดวย 1

 สรพ. ยินดีรับบุคลากรของทานเขารวมการอบรมในหลักสูตรดังกลาว ทั้งนี้ขอใหผูเขารับการ อบรมศึกษาคูมือการใชโปรแกรม ZOOM เบื้องตน ตามสิ่งที่สงมาดวย 2 และสิ่งที่สงมาดวย 3

จึงเรียนมาเพื่อโปรดทราบ

ขอแสดงความนับถือ

In Si

(นางบรรจง จำปา) รองผูอำนวยการ ปฏิบัติงานแทนผูอำนวยการสถาบันรับรองคุณภาพสถานพยาบาล

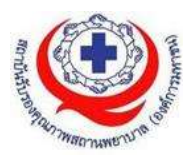

# (ร่าง) กำหนดการอบรมหลักสูตร HA 602 : คุณภาพและความปลอดภัยทางคลินิก ระหว่างวันที่ 31 พฤษภาคม-2 มิถุนายน 2566 อบรมรูปแบบออนไลน์(ZOOM ONLINE)

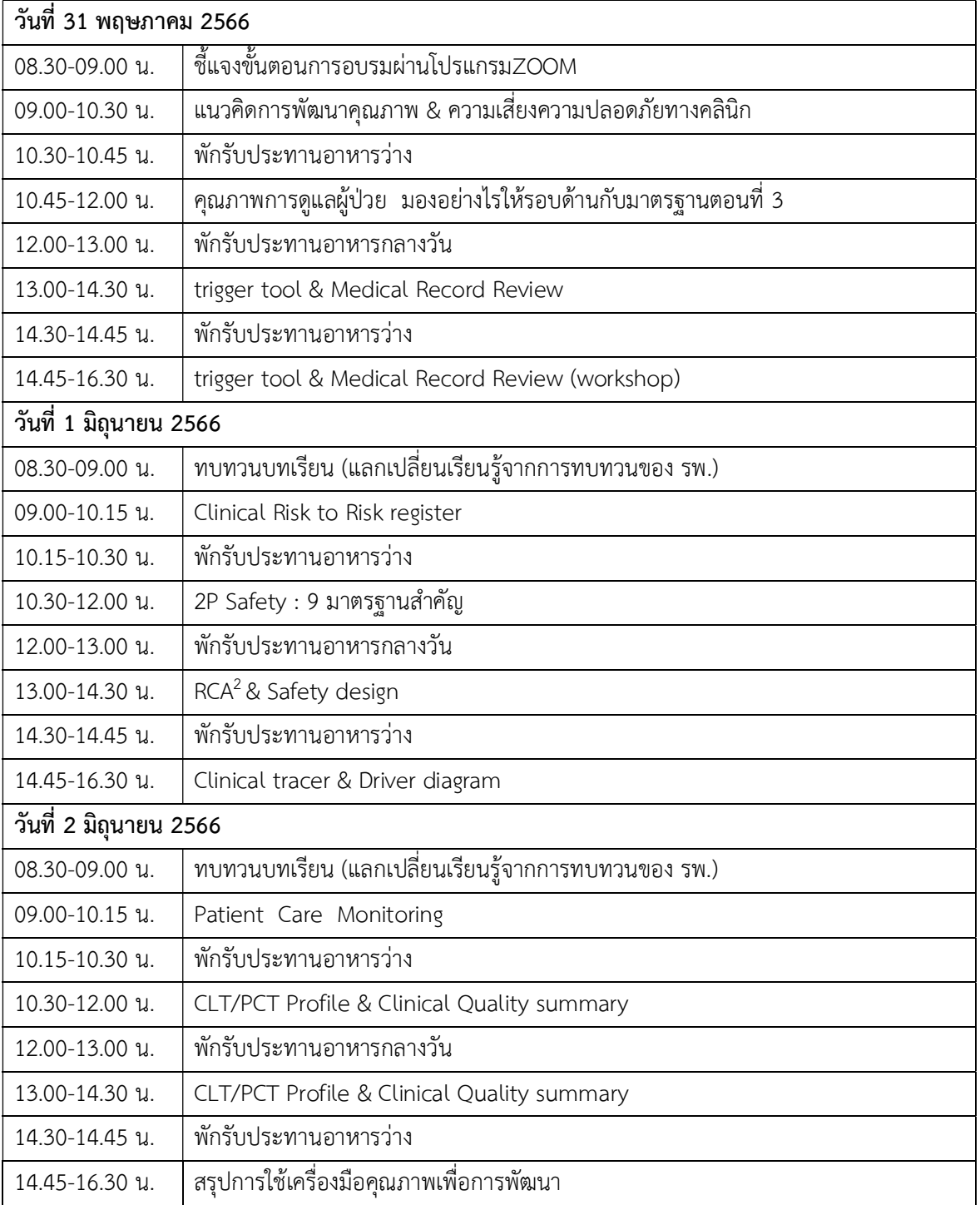

<u>สิ่งที่ผู้อบรมควรเตรียมมาเพื่อใช้ในการทำกิจกรรม</u><br>1. กิจกรรมทบทวนคุณภาพที่เคยทำแล้ว

- 
- 2. Clinical tracer โรคที่สำคัญอยางนอย 1 โรค
- 3. แฟ้มเวชระเบียนทั้ง IPD/OPD ที่เป็น Adverse Event กรณีผู้ป่วยเสียชีวิตโดยที่ไม่ได้วางแผน, กรณี เหตุการณ์สำคัญ เป็นต้น
- 4. การทำRCA ของแตละ รพ. (แลกเปลี่ยนเรียนรู)

#### วิทยากรหลักประจำหลักสูตร

- 1. ศ.พญ.ยุวเรศมคฐ์ สิทธิชาญบัญชา โรงพยาบาลรามาธิบดี / ผู้เยี่ยมสำรวจ สรพ.
- 2. อ.วรวรรณ ใหญมาก ผูเยี่ยมสำรวจ สรพ.
- 3. พ.ต.อ.นพ.กฤติชาติ กำจรปรีชา โรงพยาบาลตำรวจ / ผูเยี่ยมสำรวจ สรพ.

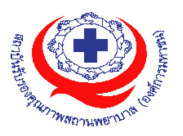

## ขั้นตอนการใช้งานโปรแกรม ZOOM (สำหรับผูรวมประชุม)

## การติดตั้งโปรแกรม ZOOM สำหรับเจ้าหน้าและผู้เข้าร่วมประชุมหรืออบรม

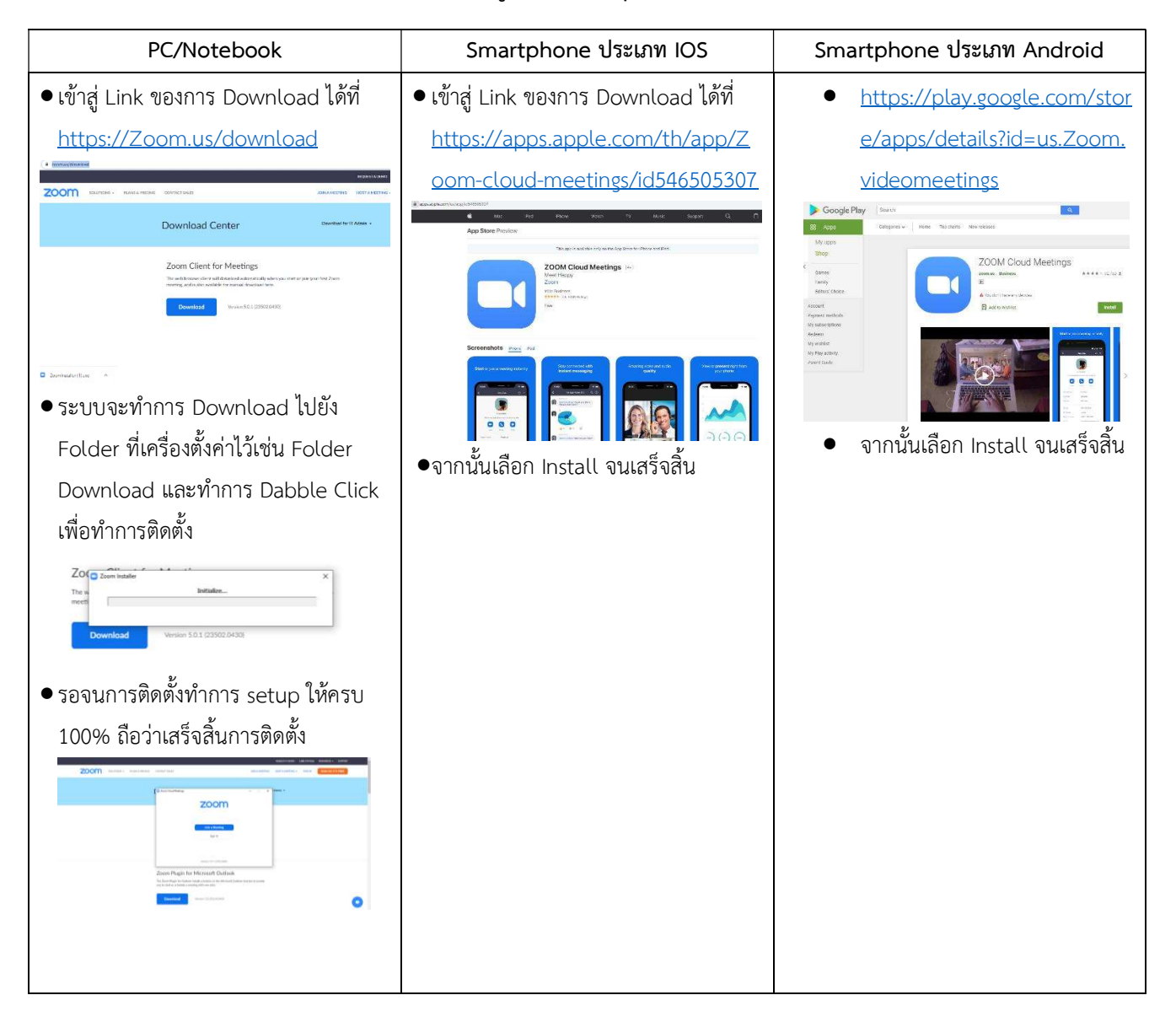

### การใช้งานZOOM สำหรับเจ้าหน้าที่และผู้เข้าร่วมประชุมหรืออบรม

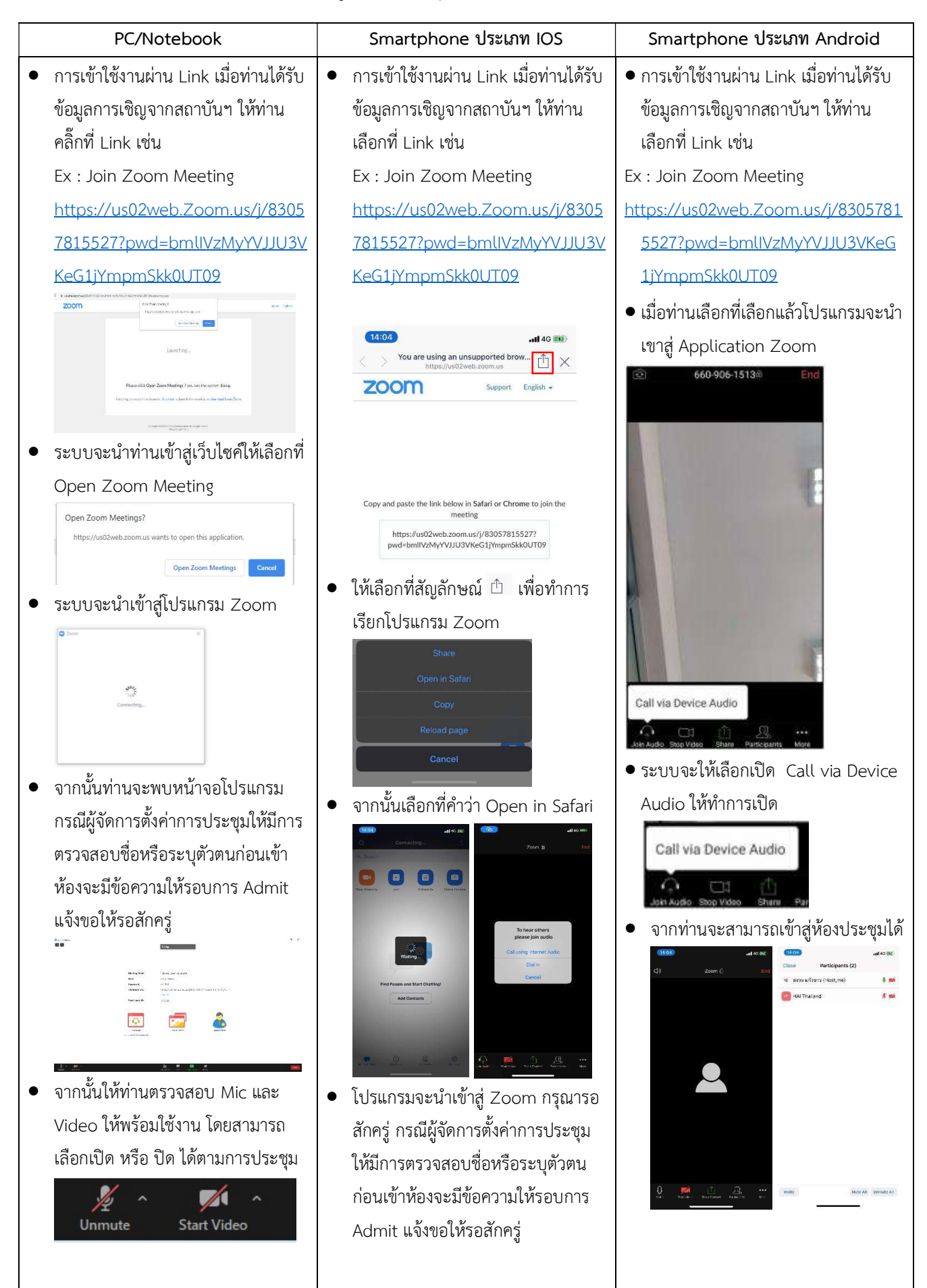

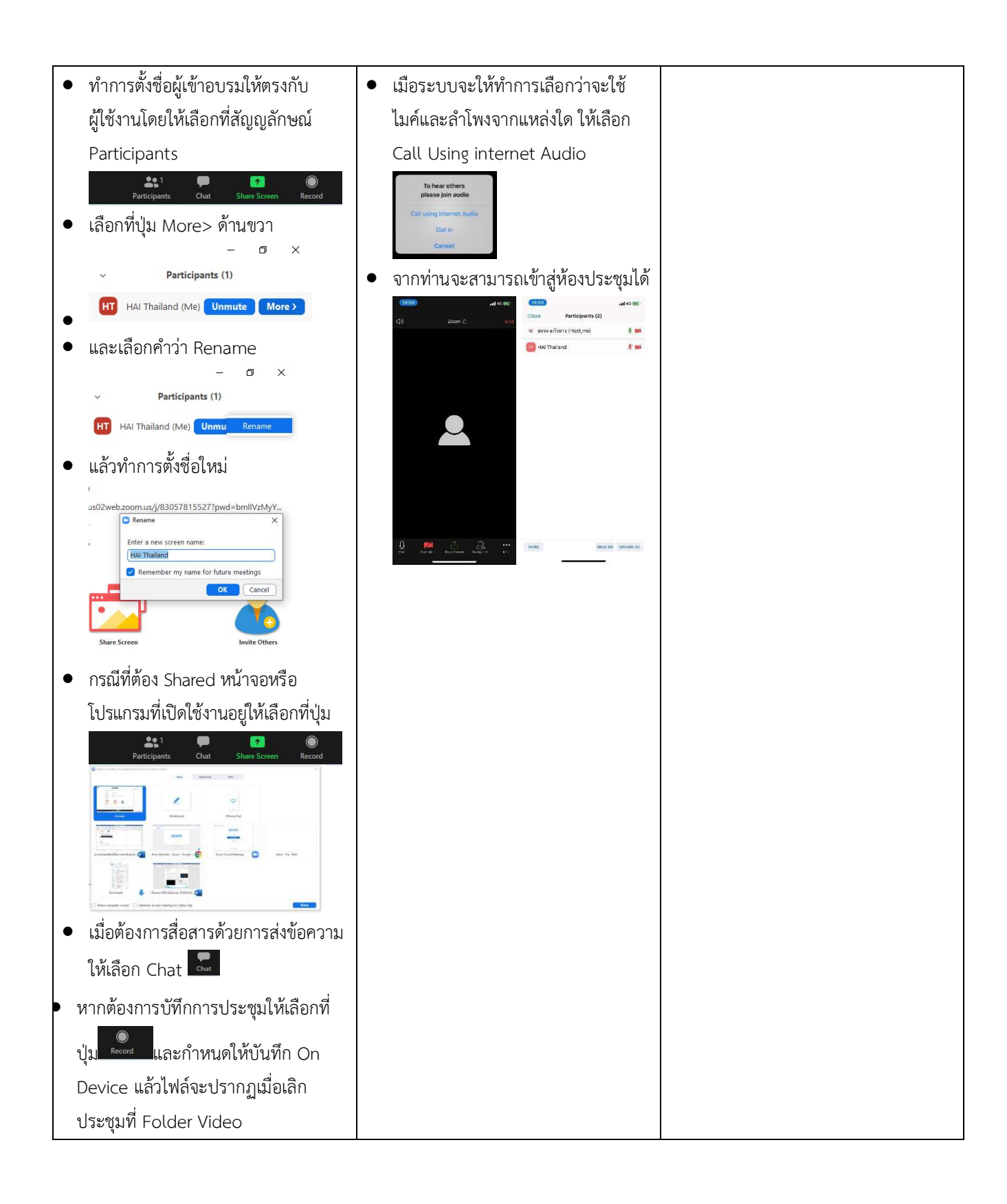

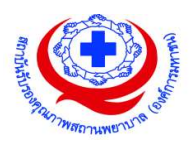

#### แนวทางการสมัคร/เขารวมอบรมและรายละเอียดสำคัญในการอบรม

#### การสมัครเขาอบรม

- 1. ผู้สมัครสามารถลงทะเบียนสมัครเข้าอบรมผ่านช่องทาง เว็บไซต์ http://register.ha.or.th/ สรพ. ขอสงวนสิทธิ์รับเฉพาะผู้สมัครเข้าหลักสูตรฝึกอบรมที่สมัครผ่านตามระบบทางเว็บไซต์ และสมัครใน ระยะเวลาท่กีำหนด
- 2. การแก้ไขปรับเปลี่ยนข้อมูลสำคัญ (ชื่อ สกุล วิชาชีพ คำนำหน้า ตำแหน่ง) จะปรากฎในใบเสร็จรับเงิน รวมทั้งเป็นข้อมูลสำหรับการลงชื่อเข้าอบรมและรายชื่อบนประกาศนียบัตร ซึ่งเป็นข้อมูลที่ผู้สมัครได้กรอก ข้อมูลด้วยตนเอง ดังนั้น เมื่อสมัครผ่านระบบและอยู่ในช่วงเวลาของการชำระเงิน หากท่านมีความจำเป็น ่ ในการแก้ไข ชื่อ สกุล วิชาชีพ คำนำหน้า ตำแหน่ง รวมทั้งการเปลี่ยนตัวผู้เข้าอบรม ท่านสามารถแก้ไข ข้อมูลต่างๆ ได้ ภายใน 7 วันก่อนการจัดอบรม (ภายในวันที่ 22 พฤษภาคม 2566) เนื่องจากหากมีการ เปลี่ยนแปลงภายหลังจะสงผลกระทบตอใบเสร็จรับเงิน , ใบประกาศนียบัตร และการจัดกลุมผูเรียน
- 3. หากมีผู้สละสิทธิ์เข้าร่วมอบรม สรพ.จะดำเนินการยืนยันรายชื่อของผู้สมัครที่อยู่ในสถานะ "รอที่นั่งว่าง" (waiting list) ขึ้นมาตามลำดับ

#### การชำระคาธรรมเนียมการอบรมและการจัดการใบเสร็จรับเงิน

- 1. เมื่อดำเนินการสมัครผานระบบแลว ผูสมคัรตองชำระคาธรรมเนียมการอบรมภายใน 15 วัน หลังจากวัน สมัคร (รวมวันหยุดราชการ) หากเกิน 15 วัน จะถือว่าสละสิทธิ์ หลังจากนั้น *ระบบจะทำการลบรายชื่อ* ี **ของท่านโดยอัตโนมัติ** เช่น สมัครวันที่ 1 ตุลาคม 2565 สามารถชำระค่าธรรมเนียมได้ไม่เกินวันที่ 15 ตุลาคม 2565 เป็นต้น
- 2. ก่อนส่งข้อมูลสมัครอบรมผ่านเว็บไซต์ http://register.ha.or.th/ และก่อนชำระค่าธรรมเนียมการอบรม ขอให้ท่านตรวจสอบข้อมูลให้ถูกต้อง (*คำนำหน้าชื่อ ชื่อ นามสกุล ที่อยู่ในการออกใบเสร็จรับเงิน จำนวน ผู้สมัคร*) เพราะเมื่อท่านชำระค่าธรรมเนียมเรียบร้อยแล้วจะไม่สามารถแก้ไขข้อมูลใดๆได้ สรพ.จะ ้ดำเนินการส่งข้อมูลการชำระเงินให้กรมสรรพากรตามระบบภาษีมูลค่าเพิ่ม ดังนั้น "<u>ขอสงวนสิทธิ์ในการ</u> <u>แก้ไขใบเสร็จรับเงิน</u>" ข้อมูลสำคัญที่ต้องตรวจสอบ ได้แก่ *คำนำหน้าชื่อ ชื่อ นามสกุล ที่อยู่ในการออก* ใบเสรจ็รับเงิน จำนวนผูสมคัรในใบจายเงินและจำนวนเงินตองตรงกัน

### การยกเลิกสิทธิ์การสมัครเขารับการอบรม มีได 2 กรณี

- 1. ยกเลิกได้ด้วยตนเอง ก่อนวันครบชำระค่าธรรมเนียมการอบรม ขอให้ท่านลบข้อมูลการสมัครออกจาก ระบบดวยตนเอง เพื่อรักษาประวัติการสมคัรเขาอบรมไว
- ่ 2. หากไม่มีการชำระค่าธรรมเนียมการอบรมภายในระยะเวลาที่กำหนดไว้ จะถือว่า สละสิทธิ์

#### การขอคืนคาธรรมเนียมการอบรม

การขอคืนค่าธรรมเนียมการอบรม ผู้สมัครที่ชำระค่าธรรมเนียมการอบรมแล้ว ขอให้เก็บใบเสร็จไว้เป็น หลักฐาน หากท่านไม่สามารถเข้ารับการอบรมได้ ขอให้ดำเนินการดังนี้

- 1. ส่งจดหมายเรียน ผู้อำนวยการสรพ.ก่อนการจัดอบรมวันแรก**ล่วงหน้าอย่างน้อย 15 วัน** (รวมวันหยุด) ้ทั้งนี้สถาบันจะคืนเงินค่าธรรมเนียมการอบรมให้เต็มจำนวน หากไม่แจ้งภายในระยะเวลาที่กำหนด สรพ. ขอสงวนสิทธิ์งดคืนคาธรรมเนียมการอบรม
- 2. จดหมายระบุเรื่อง "ขอเงินค่าธรรมเนียมการอบรมคืน เนื่องจากไม่สามารถเข้าร่วมการอบรมได้" โดยระบุ หลักสูตร วันที่จัดอบรม เหตุผล รายชื่อผู้ที่ไม่สามารถเข้าร่วมการอบรม จำนวนเงินที่ขอคืน เลขที่บัญชีที่ ใชในการรับเงินคนื พรอมแนบสำเนาใบเสร็จการชำระเงินคาธรรมเนียม (รับเฉพาะ file scan เทานั้น) สง ้มาที่ ฝ่ายฝึกอบรม สถาบันรับรองคุณภาพสถานพยาบาล (องค์การมหาชน) (วงเล็บมุมซอง "คาธรรมเนียมการอบรม")
- 3. สรพ. จะดำเนินการคืนเงินค่าธรรมเนียมการอบรม *ภายใน 120 วัน* (นับจากวันที่ได้รับหนังสือตามการ ประทับตราไปรษณีย) กรณีที่สมัครเปนรายกลุม จะโอนเงินคนืใหครั้งเดียว ใหกับเลขที่บัญชีเดียวเทานั้น

#### การพิมพใบประกาศนียบัตรผานการอบรมหลักสูตร

ทางสถาบันจะขอมอบใบประกาศนียบัตรเป็นรูปแบบ เอกสารอิเล็กทรอนิกส์ (ออนไลน์) โดยจะได้รับ ลิงก์ดาวน์โหลดใบประกาศนียบัตร *เมื่อตอบแบบประเมินความพึงพอใจหลังการอบรมเสร็จสิ้นแล้วเท่านั้น* ี่ สรพ. ขอสงวนสิทธิ์ในการให้ประกาศนียบัตรเฉพาะผู้เข้ารับการอบรมที่มีเวลาในการอบรมร้อยละ 80 ขึ้นไปของ การอบรม

การดาวนโหลดใบประกาศนียบัตรรูปแบบเอกสารอิเล็กทรอนิกส (ออนไลน) ผูประสานงานจะแจงลิ้งก ดาวนโหลดและวิธีการดาวนโหลดใหกับผูเขาอบรม ในระหวางอบรม

#### ขอแนะนำทางการเงิน

- 1. ส่งหนังสือแจ้งเหตุผลที่ไม่สามารถเข้ารับการอบรมได้ ให้ สรพ. ก่อนการจัดอบรมล่วงหน้าอย่างน้อย 15 วัน สรพ.จะคืนเงินค่าลงทะเบียนให้เต็มจำนวน หากแจ้งหลังจากวันที่กำหนด จะไม่สามารถรับเงินคืนได้
- 2. กรณีที่หลักสูตรนั้นต้องการจัดกลุ่มผู้เรียนแบบคละวิชาชีพ โรงพยาบาลต้องแจ้งการเปลี่ยนแปลง ชื่อ-นามสกุลผู้เข้าอบรม ให้ทาง สรพ.ทราบล่วงหน้าการจัดอบรมอย่างน้อย 7 วัน(ภายใน 22 พฤษภาคม 2566) หากแจงหลงัวันที่กำหนดจะสงผลกระทบตอผูเขาอบรมทั้งหมด
- 3. เนื่องจากปจจุบันสถาบันเขาสูระบบภาษีมูลคาเพิ่ม เมื่อมีการนำขอมลูสงใหสรรพากรแลวไมสามารถ ้แก้ไขใบเสร็จรับเงินได้ สถาบันจึงขอ "<u>สงวนสิทธิ์ในการแก้ไขใบเสร็จรับเงิน</u>" ดังนั้นเพื่อประโยชน์ ของโรงพยาบาลและผู้เข้าอบรม สถาบันขอให้ผู้สมัครตรวจสอบความถูกต้องของ "ชื่อ-นามสกุล และที่อยู"ที่จะใหออกใบเสร็จรับเงินทุกครั้ง